# Ch.3: Functions and branching

Ole Christian Lingjærde, Dept of Informatics, UiO

September 4-8, 2017 (PART 2)

- A small quiz
- Live-programming of exercises 3.20, 3.23, 3.28
- $\bullet$  More about functions  $+$  branching

If  $a = [\langle A', [\langle B', [\langle B', 'C' \rangle]]]$  then which of the expressions below are equal to B?

- $a[0]$
- $a[1][1]$
- $a[2][0]$
- $a[1][-2]$
- $a[-1][0]$
- $a[1][1][0]$
- $a[a.index('B')]$
- $a[len(a)-1][len(a)-1][0]$

### Creating lists

- Create the list  $a = [\langle A', \langle A', \ldots, \langle A' \rangle]$  of length 5000
- Create the list  $b = [\n\times 10^\circ, \times 11^\circ, \dots, \times 14999^\circ]$

#### Equal or not?

Suppose  $a = \begin{bmatrix} 0 \\ 2 \\ 4 \\ 6 \\ 8 \\ 10 \\ \end{bmatrix}$ . Which of the expressions below are equal to True?

- $a[0] == a[-6]$
- $a[1] == a[-5]$
- $a[1:4] == [2, 4, 6, 8]$
- $a[1:4] == [a[i]$  for i in range $(1,4)$ ]
- a is a
- $a[:]$  is a

#### Suppose the following statements are performed:

```
a = [0, 1, 2, 3, 4]b = ab[0] = 50print(a[0], b[0])
```
What is printed out here?

#### Suppose the following statements are performed:

```
a = [0, 1, 2, 3, 4]b = a[:]b[0] = 50print(a[0], b[0])
```
What is printed out here?

# Quiz 5

#### Suppose we have defined a function

```
def h(x, y, z=0):
    import math
    res = x * math.sin(y) + zreturn res
```
Which of these function calls are allowed?

 $\bullet$  r = h(0) •  $r = h(0, 1)$ •  $r = h(0, 1, 2)$ •  $r = h(x=0, 1, 2)$ •  $r = h(0, v=1)$ •  $r = h(0, 1, z=3)$ •  $r = h(0, 0, x=0)$ •  $r = h(z=0, x=1)$ •  $r = h(z=0, x=1, y=2)$ 

```
What is printed out here:
```

```
def myfunc(k):
    x = k * 2print('x = \%g' \% x)
x = 5print('x = \%g' \% x)
myfunc(5)
print('x = %g' % x)
```
Write functions

Three functions hw1, hw2, and hw3 work as follows:

```
\gg print(hw1())
>>> Hello, World
>>>
>> hw2()
>>> Hello, World
>>>
>>> print(hw3('Hello, ', 'World'))
>>> Hello, World
\rightarrow>>> print(hw3('Python ', 'function'))
>>> Python function
```
Write the three functions.

Filename: hw\_func.

## Exercise 3.23

Wrap a formula in a function

Implement the formula (1.9) from Exercise 1.12 in a Python function with three arguments:  $egg(M, To=20, Ty=70)$ .

$$
t = \frac{M^{2/3}c\rho^{1/3}}{K\pi^2(4\pi/3)^{2/3}}\ln\left[0.76\frac{T_0 - T_w}{T_y - T_w}\right]
$$

.

The parameters  $\rho$ , K, c, and Tw can be set as local (constant) variables inside the function. Let t be returned from the function. Compute t for these conditions:

- Soft (Ty  $<$  70) and hard boiled (Ty  $>$  70)
- Small  $(M = 47g)$  and large  $(M = 67g)$  egg
- Fridge (T0 = 4C) and hot room (T0 = 25C).

Filename: egg func.

Find the max and min elements in a list

Given a list a, the max function in Python's standard library computes the largest element in a: max(a). Similarly, min(a) returns the smallest element in a.

Write your own max and min functions.

Hint: Initialize a variable max\_elem by the first element in the list, then visit all the remaining elements  $(a[1:])$ , compare each element to max\_elem, and if greater, set max\_elem equal to that element. Use a similar technique to compute the minimum element.

Filename: maxmin\_list.

### More about functions: an example

Consider a function of t, with parameters A, a, and  $\omega$ :

$$
f(t; A, a, \omega) = Ae^{-at}\sin(\omega t)
$$

Possible implementation in Python:

```
from math import pi, exp, sin
def f(t, A=1, a=1, \text{omega}=2*pi):
    return A*exp(-a*t)*sin(omega*t)
```
Observe that t is a positional argument, while A, a, and  $\omega$  are keyword arguments. That gives us large freedom when calling the function:

```
v1 = f(0.2) # Only give t<br>
v2 = f(0.2, \text{omega}) # Change defa
                                 # Change default value of omega
v3 = f(0.2, \text{omega} = 1, A=2.5) # Change default value of omega and A
v4 = f(A=5, a=0.1, \text{omega}) + Change all three parameters<br>v5 = f(0.2, 1, 2.5) + Change default value of A and a# Change default value of A and a
```
# Even functions can be used as arguments in functions

In Python, functions are allowed to take functions as arguments. Thus we can "pass on" a function to another function.

Example: If we know how to compute  $f(x)$  then we can use the following approximation to find numerically the 2nd derivative of  $f(x)$  in a given point:

$$
f''(x) \approx \frac{f(x-h)-2f(x)+f(x+h)}{h^2}
$$

Python implementation:

def diff2(f, x, h=1E-6):  
\n
$$
r = (f(x-h) - 2*f(x) + f(x+h))/f
$$
lost(h\*h)  
\nreturn r

Here, the first argument to diff2(.) is a function.

The function we just defined had one keyword argument h=1E-6. Is there any good reason to choose  $h = 0.000001$  rather than a smaller or larger value?

- Mathematically, we expect the approximation to improve when h gets smaller.
- However, when we solve problems numerically we also need to take into account rounding errors.
- Some numerical problems are more sensitive to rounding errors than others, so in practice we may have to do a bit of trial and error.

# The effect of changing the value of h

To study the effect of changing h we write a small program:

```
def g(t):
    return t**(-6)# Compute g''(t) for smaller and smaller values of h:
for k in range(1, 14):
    h = 10**(-k)print (\hat{h}=\emptyset, 0e: \emptyset, 5f' \emptyset, (h, diff2(g, 1, h)))
```
#### Output  $(g''(1) = 42)$

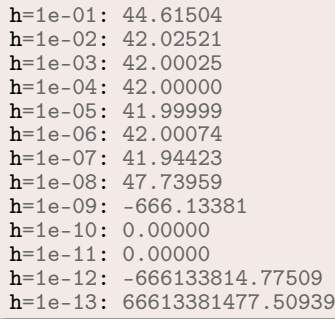

For  $h < 10^{-8}$  the results are totally wrong!

- Problem 1: for small  $h$  we subtract numbers of roughly equal size and this gives rise to rounding error.
- Problem 2: for small  $h$  the rounding error is divided by a very small number  $(h^2)$ , which amplifies the error.

Possible solution: use float variables with more digits.

- Python has a (slow) float variable (decimal.Decimal) with arbitrary number of digits
- $\bullet$  Using 25 digits gives accurate results for  $h \leq 10^{-13}$

However, higher accuracy is rarely needed in practice.

The *main program* is the part of the program that is not inside any functions. In general:

- Execution starts with the first statement in the main program and proceeds line by line, top to bottom.
- **•** Functions are only executed when they are called

Note: functions can be called from the main program or from a function. During program execution, this can sometimes result in long "chains" of function calls.

## Recursive functions

- Functions can call other functions. A function can even call itself! In that case, the function is called recursive.
- For this to make sense, there must be some way of stopping the self-calls (or the program will never stop).

Example (allowed but makes little sense):

```
def f(x).
   print(x)f(x+1)
```
What is printed out from the call  $f(0)$ ?

Recursive functions are an important topic in both mathematics and computer science. They can sometimes be used to solve problems very elegantly. This is the topic for more advanced courses.

# Anonymous functions (lambda functions)

Sometimes a function just involves the calculation of an expression. In that case, we can use the *lambda construction* to define it.

Example: the function

```
def f(x,y):
   return x**2 - y**2
```
can be defined in just one line with the lambda construction:

```
f = lambda x, y: x**2 - y**2
```
Lambda functions can be used directly as arguments:

 $z = g(lambda x, y: x**2 - y**2, 4)$ 

Can you guess why lambda functions are also called anonymous functions?

## Documenting functions is important

To add a brief description (*doc string*) to a function, place it right after the function header and inside triple quotes.

Examples:

```
def C2F(C):
    """Convert Celsius degrees (C) to Fahrenheit."""
   return (9.0/5)*(C + 32)def line(x0, y0, x1, y1):
    "" ""
    Compute the coefficients a and b in the expression for a
    straight line y = a*x + b through two specified points.
    x0, y0: the first point (floats).
    x1, y1: the second point (floats).
    return: a, b (floats) for the line (y=a*x+b).
    """"
    a = (y1 - y0)/(x1 - x0)b = y0 - a*x0return a, b
```
### If-tests

An if-test allows the program to take different actions depending on what the current state of the program is. An if-test thus branches (splits) the flow of actions.

Example: consider the function

$$
f(x) = \begin{cases} \sin x, & 0 \le x \le \pi \\ 0, & \text{otherwise} \end{cases}
$$

A Python implementation of  $f$  needs to test on the value of  $x$  and branch into two computations:

```
from math import sin, pi
def f(x):if 0 \le x \le pi:
        return sin(x)else:
        return 0
```
# General form of an if-test

# Type 1 (if)

if condition: <block of statements, executed when condition==True>

## Type 2 (if-else)

#### if condition:

<block of statements, executed when condition==True> else:

<block of statements, executed when condition==False>

#### Type 3 (if-elif-else)

```
if condition1:
   <block of statements>
elif condition2:
   <block of statements>
elif condition3:
   <block of statements>
else:
    <block of statements>
```
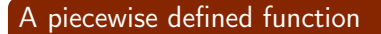

$$
N(x) = \begin{cases} 0, & x < 0 \\ x, & 0 \le x < 1 \\ 2 - x, & 1 \le x < 2 \\ 0, & x \ge 2 \end{cases}
$$

Python implementation with if-elif-else:

```
def N(x):if x < 0:
        return 0
    elif 0 \leq x \leq 1:
        return x
    elif 1 \leq x \leq 2:
        return 2 - x
    elif x \ge 2:
        return 0
```
The following function counts how many times s occurs in a:

```
def count(s, a):
    cnt = 0for e in a:
        if e == s:
           cnt. += 1return cnt
```
Example of use:

```
>>> count(5.3, [2.2, 6.6, 2.5, 5.3, 8.9, 5.3])
>>> 2
>>>
>>> count('Anna', ['Ola', 'Karianne', 'Anna', 'Jens'])
>>> 1
>>>
\gg count ([1,2], [1, 5, [1,2], [1,2], 3])
>>> 2
```
#### Common construction:

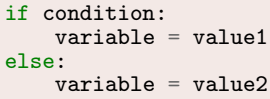

#### More compact syntax with one-line if-else:

```
variable = (value1 if condition else value2)
```
Example:

```
def f(x):return (sin(x) if 0 \le x \le 2*pi else 0)
```
Sometimes in a program you want to stop program execution and give an error message if a condition is not true. For this purpose, we can can use the assert statement. General form:

assert condition, message

Example:

```
>> \mathbf{x} = 5\gg assert x > 0, "x should be positive" # Nothing happens
>> \mathbf{x} = -5\gg assert x > 0, "x should be positive" # Generates error message
Traceback (most recent call last):
```

```
File "<ipython-input-30-c680011d20e2>", line 1, in <module>
  assert x > 0, "x should be positive"
```
AssertionError: x should be positive

Suppose we have written a new function with some return values. To convince ourselves it works properly, we should try it for some input values and see if the result matches what we expect.

Note: the strategy above only works if we actually know what the answer should be. Often we know this for some input values.

#### Test strategy

- Write the new function.
- Write a *test function* that calls the new function with input values chosen so we know what the output should be.
- If the output from the new function differs from the expected output, we stop execution and print an error message.

```
def sum3(a): # Find sum of every 3rd element in a
    res = sum([a[i] for i in range((0, len(a), 3)])
    return res
def test_sum3(): # Associated test function
    I''''''Call sum3(a) to check that it works."""
    a = [0, 1, 2, 3, 4, 5] # Some chosen input value
    expected = 3 # What the output should be
    computed = sum3(a)success = (computed == expected) # Did the test pass?
    message = 'computed \frac{1}{6}s, expected \frac{1}{6}s' \frac{1}{6} (computed, expected)
    assert success, message
```

```
def sum3(a): # Find sum of every 3rd element in a
    res = sum([a[i] for i in range((0, len(a), 3)])
    return res
def test_sum3(): # Associated test function
    ''''''Call sum3(a) to check that it works."""
    t_0 = 1E-14inputs = [[6], [6,1], [6,1,2], [6,1,2,3]]answers = [6, 6, 6, 9]for a, expected in zip(inputs, answers):
        computed = sum3(a)message = \frac{1}{6} != \frac{1}{6} \frac{1}{6} (computed, expected)
        assert abs(expected - computed) \le tol, message
```

```
Recall that zip(a, b) creates pairs [a[i], b[i]]:
 >>> zip(inputs, answers)
 \gg [([6], 6), ([6, 1], 6), ([6, 1, 2], 6), ([6, 1, 2, 3], 9)]
```
A test function will run silently if all tests pass. If one test above fails, assert will raise an AssertionError.

#### Rules for test functions:

- name begins with test\_
- no arguments
- must have an assert success statement, where success is True if the test passed and False otherwise (assert success, msg prints msg on failure)

The optional msg parameter writes a message if the test fails.

# Why write test functions according to these rules?

- Easy to recognize where functions are verified
- Test frameworks, like nose and pytest, can automatically run all your test functions (in a folder tree) and report if any bugs have sneaked in
- This is a very well established standard

```
Terminal> py.test -s .
Terminal> nosetests -s .
```
We recommend py.test - it has superior output.

#### Unit tests

A test function as test\_double() is often referred to as a unit test since it tests a small unit (function) of a program. When all unit tests work, the whole program is supposed to work.

- Many find test functions to be a difficult topic
- **•** The idea *is* simple: make problem where you know the answer, call the function, compare with the known answer
- Just write some test functions and it will be easy
- The fact that a successful test function runs silently is annoying - can (during development) be convenient to insert some print statements so you realize that the statements are run

# Summary of if-tests and functions

```
If tests:
```

```
if x < 0:
  value = -1elif x \ge 0 and x \le 1:
   value = xelse:
   value = 1
```
User-defined functions:

```
def quadratic_polynomial(x, a, b, c):
      \overline{v}alue = \overline{a}*\overline{x}*\overline{x} + \overline{b}*\overline{x} + \overline{c}derivative = 2*ax + breturn value, derivative
# function call:
x = 1
```

```
p, dp = quadratic_polynomial(x, 2, 0.5, 1)
p, dp =quadratic_polynomial(x=x, a=-4, b=0.5, c=0)
```
Positional arguments must appear before keyword arguments:

```
def f(x, A=1, a=1, w=pi):
    return A*exp(-a*x)*sin(w*x)
```
## A summarizing example for Chapter 3; problem

#### An integral

$$
\int_{a}^{b} f(x) dx
$$

can be approximated by Simpson's rule:

$$
\int_{a}^{b} f(x)dx \approx \frac{b-a}{3n} \left( f(a) + f(b) + 4 \sum_{i=1}^{n/2} f(a + (2i - 1)h) + 2 \sum_{i=1}^{n/2-1} f(a + 2ih) \right)
$$

where  $n$  is an even integer.

Problem: make a function Simpson(f, a, b, n=500) for computing an integral of  $f(x)$  by Simpson's rule.

# The program: function for computing the formula

```
def Simpson(f, a, b, n=500):
    " " "Return the approximation of the integral of f
    from a to b using Simpson's rule with n intervals.
    """"
    h = (b - a)/float(n)sum1 = 0for i in range(1, n/2 + 1):
        sum1 += f(a + (2 * i - 1) * h)sum2 = 0for i in range(1, n/2):
        sum2 += f(a + 2 * i * h)integral = (b-a)/(3*n)*(f(a) + f(b) + 4*sin1 + 2*sin2)return integral
```

```
def Simpson(f, a, b, n=500):
    if a > b:
         print ('Error: a=\sqrt{g} > b=\sqrt{g'} \sqrt{a}, b))
         return None
    # Check that n is even
    if n \frac{9}{2} = 0:
         print ('Error: n=%d is not an even integer!' % n)
         n = n+1 # make n even
    # as before...
    ...
    return integral
```

```
def h(x):return (3./2)*sin(x)*3from math import sin, pi
def application():
    print ('Integral of 1.5*sin<sup>3</sup> from 0 to pi:')
    for n in 2, 6, 12, 100, 500:
        approx = Simpson(h, 0, pi, n)print ('n=%3d, approx=%18.15f, error=%9.2E' % \
               (n, approx, 2-approx))
application()
```
The program: verification (with test function)

Property of Simpson's rule: 2nd degree polynomials are integrated exactly!

```
def test_Simpson(): # rule: no arguments
    """Check that quadratic functions are integrated exactly."""
   a = 1.5h = 2.0n = 8g = lambda x: 3*x**2 - 7*x + 2.5 # test integrand
    G = lambda x: x**3 - 3.5*x**2 + 2.5*x # integral of g
   \text{exact} = G(b) - G(a)approx = Simpson(g, a, b, n)success = abs(exact - approx) < 1E-14 # tolerance for floats
   msg = 'exact=%g, approx=%g' % (exact, approx)
    assert success, msg
```
Can either call test\_Simpson() or run nose or pytest:

```
Terminal> nosetests -s Simpson.py
Terminal> py.test -s Simpson.py
...
Ran 1 test in 0.005s
```